## Package 'easyreg'

September 13, 2019

Type Package

Title Easy Regression Version 4.0 Date 2019-10-13 Author Emmanuel Arnhold Maintainer Emmanuel Arnhold <emmanuelarnhold@yahoo.com.br> Description Performs analysis of regression in simple designs with quantitative treatments, including mixed models and non linear models. **Depends**  $R$  ( $>= 3.0.0$ ) Imports nlme License GPL-2 NeedsCompilation no Repository CRAN

Date/Publication 2019-09-13 13:30:02 UTC

### R topics documented:

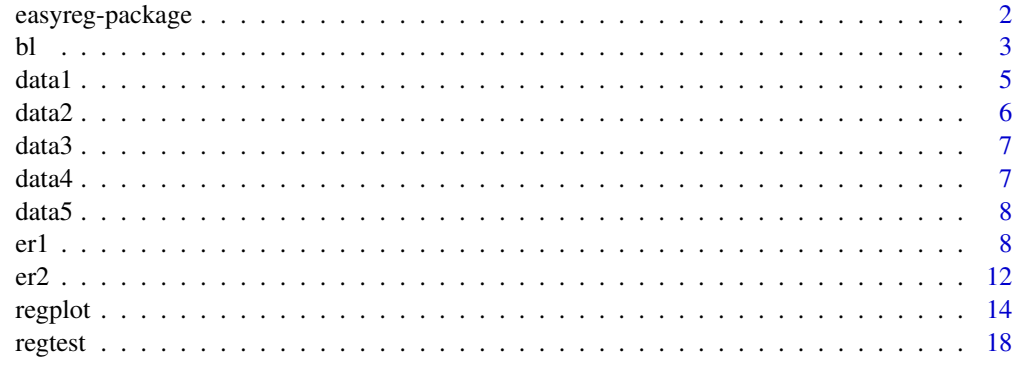

**Index** [21](#page-20-0)

<span id="page-1-0"></span>easyreg-package *Easy Regression*

#### Description

Performs analysis of regression in simple designs with quantitative treatments, including mixed models ans non linear models

#### Details

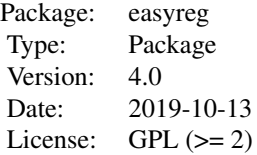

#### Author(s)

Emmanuel Arnhold <emmanuelarnhold@yahoo.com.br>

#### References

KAPS, M. and LAMBERSON, W. R. Biostatistics for Animal Science: an introductory text. 2nd Edition. CABI Publishing, Wallingford, Oxfordshire, UK, 2009. 504p.

SAMPAIO, I. B. M. Estatistica aplicada a experimentacao animal. 3nd Edition. Belo Horizonte: Editora FEPMVZ, Fundacao de Ensino e Pesquisa em Medicina Veterinaria e Zootecnia, 2010. 264p.

#### Examples

```
# analysis in completely randomized design
data(data1)
r1=er2(data1)
names(r1)
r1
r1[1]
# analysis in randomized block design
data(data2)
r2=er2(data2, design=2)
r2
# analysis in latin square design
data(data3)
```

```
r3=er2(data3, design=3)
r3
# analysis in several latin squares
data(data4)
r4=er2(data4, design=4)
r4
# the growth of Zagorje turkeys (Kaps and Lamberson, 2009)
weight=c(44,66,100,150,265,370,455,605,770)
age=c(1,7,14,21,28,35,42,49,56)
data2=data.frame(age,weight)
# two linear
regplot(data2, model=5, start=c(25,6,10,20))
regplot(data2, model=5, start=c(25,6,10,20), digits=2)
# in other function
bl(data2)
```
#### bl *Analysis of broken line regression*

#### Description

The function performs analysis of broken line regression

#### Usage

```
bl(data, model=1, alpha=0.05, xlab = "Explanatory Variable", ylab = "Response Variable",
    position = 1, digits = 6, mean = TRUE, sd=FALSE, legend = TRUE, lty=2,
col="dark blue", pch=20, xlim="default.x",ylim="default.y", ...)
```
#### Arguments

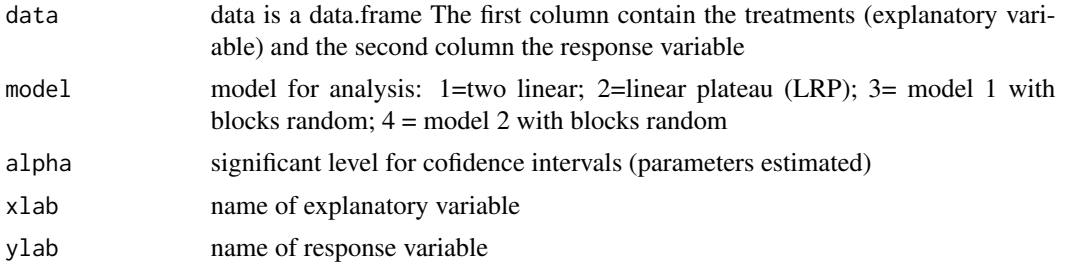

<span id="page-2-0"></span> $bl$  3

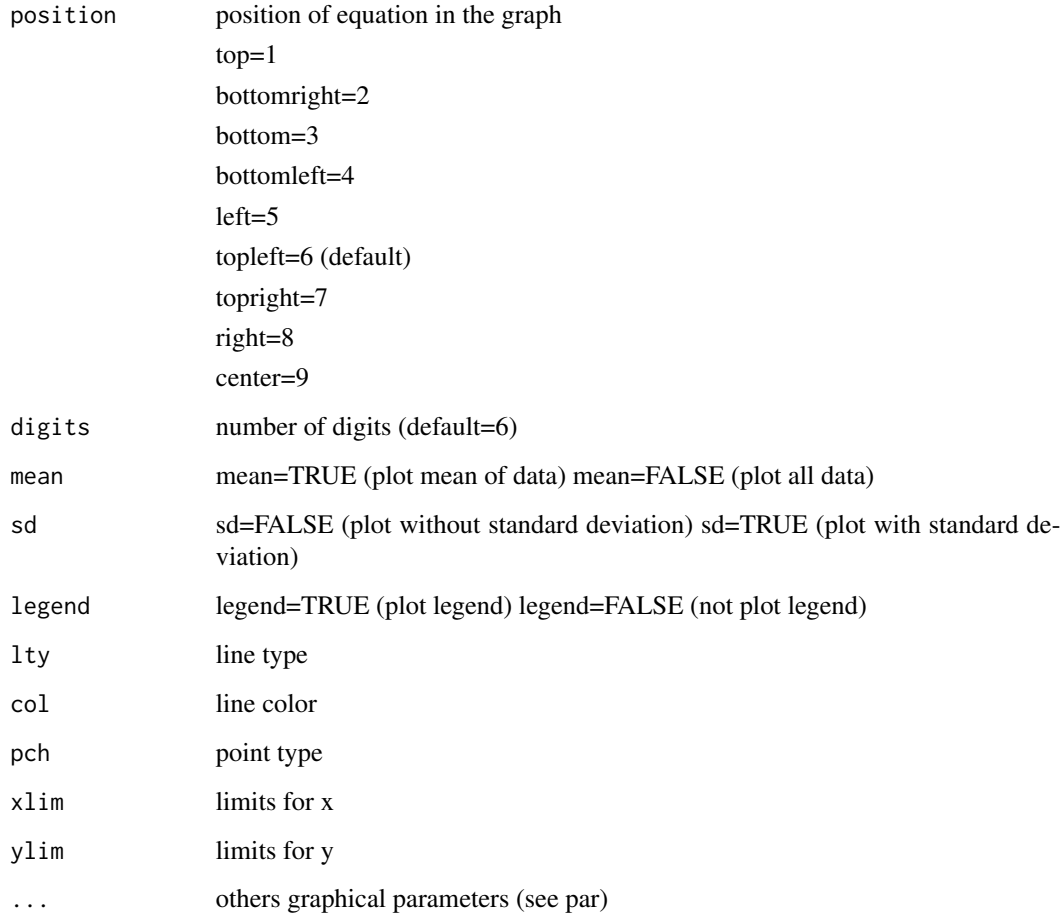

#### Value

Returns coefficients of the models, t test for coefficients, knot (break point), R squared, adjusted R squared, AIC, BIC, residuals and shapiro-wilk test for residuals.

#### Author(s)

Emmanuel Arnhold <emmanuelarnhold@yahoo.com.br>

#### References

KAPS, M. and LAMBERSON, W. R. Biostatistics for Animal Science: an introductory text. 2nd Edition. CABI Publishing, Wallingford, Oxfordshire, UK, 2009. 504p.

#### See Also

lm, ea1(easyanova package), er1

#### <span id="page-4-0"></span>data1 5 September 2014 1 September 2014 1 September 2014 1 September 2014 1 September 2014 1 September 2014 1 S

#### Examples

# the growth of Zagorje turkeys (Kaps and Lamberson, 2009)

```
weight=c(44,66,100,150,265,370,455,605)
age=c(1,7,14,21,28,35,42,49)
```

```
data2=data.frame(age,weight)
```

```
# two linear
regplot(data2, model=5, start=c(25,6,10,20))
```
bl(data2, digits=2)

#linear and quadratic plateau x=c(0,1,2,3,4,5,6) y=c(1,2,3,6.1,5.9,6,6.1)

```
data=data.frame(x,y)
```

```
bl(data,model=2, lty=1, col=1, digits=2, position=8)
```

```
# effect os blocks
x=c(1,1,2,2,3,3,4,4,5,5,6,6,7,7,8,8)
y=c(4,12,9,20,16,25,21,31,28,42,33,46,33,46,34,44)
blocks=rep(c(1,2),8)dat=data.frame(x,blocks,y)
```

```
bl(dat, 3)
```
bl(dat,4, sd=TRUE)

bl(dat,4, mean=FALSE)

data1 *data1: Sampaio (2010): page 134*

#### Description

Quantitative treatments in completely randomized design.

#### Usage

data(data1)

#### <span id="page-5-0"></span>Format

A data frame with 24 observations on the following 2 variables.

treatment a numeric vector

gain a numeric vector

#### References

SAMPAIO, I. B. M. Estatistica aplicada a experimentacao animal. 3nd Edition. Belo Horizonte: Editora FEPMVZ, Fundacao de Ensino e Pesquisa em Medicina Veterinaria e Zootecnia, 2010. 264p.

#### Examples

data(data1) summary(data1)

data2 *data2: Kaps and Lamberson (2009): page 434*

#### Description

Quantitative treatments in randomizad block design.

#### Usage

data(data2)

#### Format

A data frame with 25 observations on the following 3 variables.

protein\_level a numeric vector

litter a factor with levels l1 l2 l3 l4 l5

feed\_conversion a numeric vector

#### References

KAPS, M. and LAMBERSON, W. R. Biostatistics for Animal Science: an introductory text. 2nd Edition. CABI Publishing, Wallingford, Oxfordshire, UK, 2009. 504p.

#### Examples

data(data2) summary(data2)

<span id="page-6-0"></span>

#### Description

Quantitative treatments in latin square design.

#### Usage

data(data3)

#### Format

A data frame with 25 observations on the following 4 variables.

treatment a numeric vector

animal a factor with levels a1 a2 a3 a4 a5

period a factor with levels p1 p2 p3 p4 p5

milk\_fat a numeric vector

#### Examples

data(data3) summary(data3)

data4 *data4: fictional example*

#### Description

Quantitative treatments in several latin squares design.

#### Usage

data(data4)

#### Format

A data frame with 50 observations on the following 5 variables.

treatment a numeric vector square a numeric vector animal a factor with levels a1 a2 a3 a4 a5 period a factor with levels p1 p2 p3 p4 p5 milk\_fat a numeric vector

#### <span id="page-7-0"></span>Examples

data(data4) summary(data4)

#### data5 *data5: fictional example*

#### Description

Quantitative treatments and three response variable.

#### Usage

data(data5)

#### Format

A data frame with 24 observations on the following 4 variables.

treatments a numeric vector

variable1 a numeric vector

variable2 a numeric vector

variable3 a numeric vector

#### Examples

data(data5) summary(data5)

er1 *Analysis of regression*

#### Description

The function performs analysis of some linear and nonlinear models

#### Usage

```
er1(data, model = 1, start = c(a = 1, b = 1, c = 1, d = 1, e = 1),
mixed=FALSE, digits=6, alpha=0.05)
```
#### Arguments

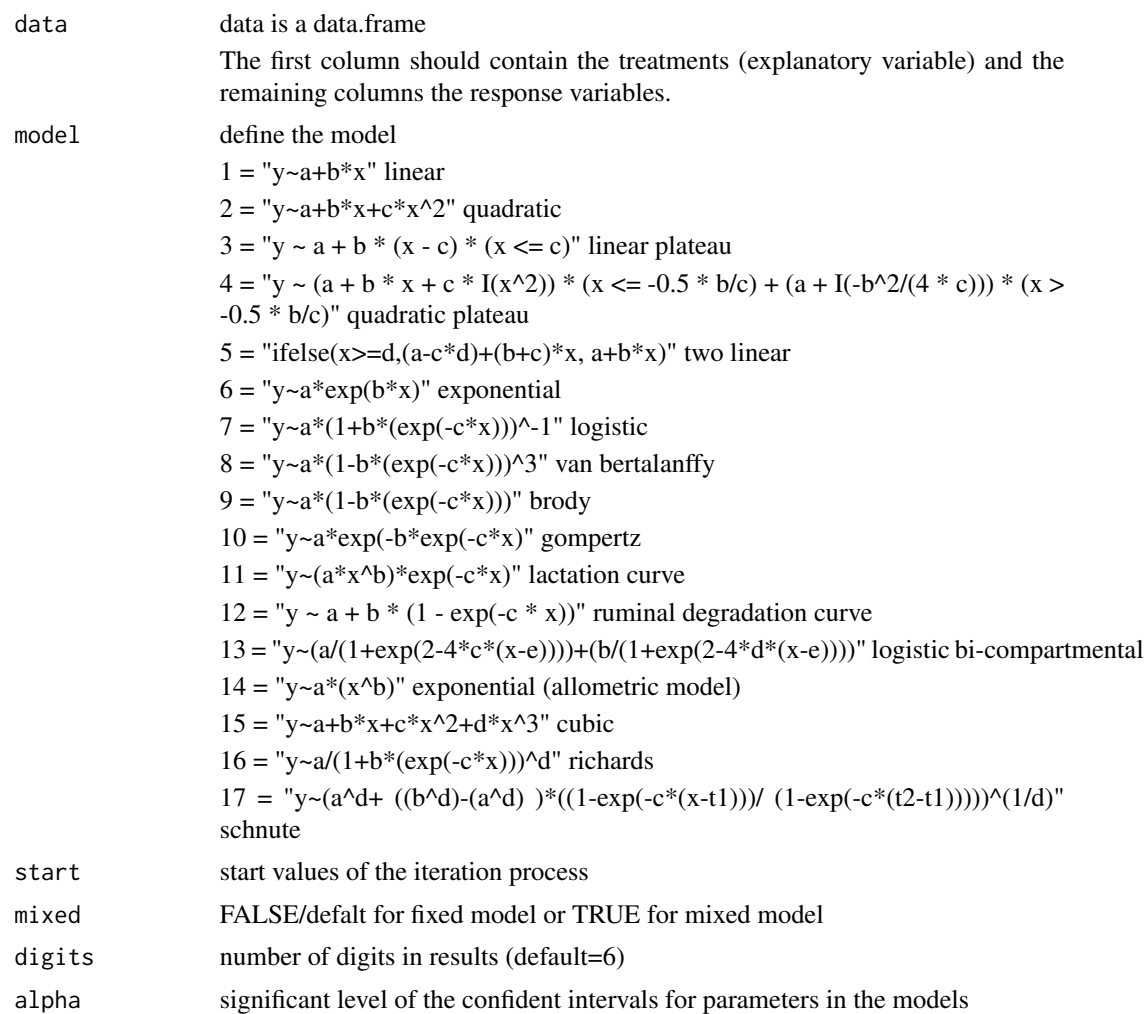

#### Value

Returns coefficients of the models, t test for coefficients, R squared, adjusted R squared, AIC, BIC, and residuals of the model

#### Author(s)

Emmanuel Arnhold <emmanuelarnhold@yahoo.com.br>

#### References

KAPS, M. and LAMBERSON, W. R. Biostatistics for Animal Science: an introductory text. 2nd Edition. CABI Publishing, Wallingford, Oxfordshire, UK, 2009. 504p.

TERRANCE J. QUINN II and RICHARD B. DERISO. Quantitative Fish Dynamics, New York, Oxford, Oxford University Press, 1999.

#### See Also

nls, nls2

#### Examples

# weights of an Angus cow at ages from 8 to 108 months (Kaps and Lamberson, 2009)

```
weight=c(280,340,430,480,550,580,590,600,590,600)
age=c(8,12,24,36,48,60,72,84,96,108)
```

```
data1=data.frame(age, weight)
# linear
er1(data1, model=1)
# quadratic
er1(data1, model=2)
# linear plateau
er1(data1, model=3)
# quadratic plateau
er1(data1, model=4)
# two linear
er1(data1, model=5, start=c(250,6,2,50))
# exponential
er1(data1, model=6, start=c(250,0.05))
# logistic
er1(data1, model=7, start=c(600,4,0.05))
# van bertalanffy
er1(data1, model=8, start=c(600,2,0.05))
# brody
er1(data1, model=9, start=c(600,4,0.05))
# gompertz
er1(data1, model=10, start=c(600,4,0.05))
# richards
er1(data1, model=16, start=c(600,2,0.05,1.4))
# allometric
er1(data1, model=14)
# cubic
```

```
er1(data1, model=15)
```

```
# growth of Zagorje turkeys (Kaps and Lamberson, 2009)
weight=c(44,66,100,150,265,370,455,605,770)
age=c(1,7,14,21,28,35,42,49,56)
data2=data.frame(age,weight)
# two linear
er1(data2, model=5, start=c(25,6,10,20))
# gain weight measurements of turkey poults (Kaps and Lamberson, 2009)
methionine=c(80,85,90,95,100,105,110,115,120)
gain=c(102,115,125,133,140,141,142,140,142)
data3=data.frame(methionine, gain)
# linear
er1(data3, model=1)
# quadratic
er1(data3, model=2)
# linear plateau
er1(data3, model=3)
# quadratic plateau
er1(data3, model=4)
# lactation curve
milk=c(25,24,26,28,30,31,27,26,25,24,23,24,22,21,22,
20,21,19,18,17,18,18,16,17,15,16,14)
days=c(15,15,15,75,75,75,135,135,135,195,
195,195,255,255,255,315,315,315,375,375,375,435,435,435,495,495,495)
 data4=data.frame(days,milk)
er1(data4, model=11, start=c(16,0.25,0.004))
# ruminal degradation
time=c(2,6,9,24,48,72,96)
deg=c(20,33,46,55,66,72,76)
data5=data.frame(time,deg)
er1(data5, model=12)
# logistic bi-compartmental (gas production)
time=c(0,12,24,36,48,60,72,84,96,108,120,144,168,192)
```
gas=c(0.002,3.8,8,14.5,16,16.5,17,17.4,17.9,18.1,18.8,19,19.2,19.3)

```
data6=data.frame(time,gas)
er1(data6, model=13, start=c(19,4,0.025,0.004,5))
# Schnute model
#pacific halibut weight-age data of females (Terrance and Richard, 1999)
age=c(4,5,6,7,8,9,10,11,12,13,14,15,16,17,18,
19,20,21,22,23,24,28)
weight=c(1.7,2,3.9, 4.2,6.4,7.6,10.9,14.9,18.2,21.6,
25.4,28.8,30.9,35.6,37.9,34.7,44.8,52.6,49.1,56.7,58.6,54.1)
halibut=data.frame(age,weight)
t1=min(halibut[,2])
t2=max(halibut[,2])
er1(halibut,model=17, start=c(a=t1,b=t2,c=0.15,d=-0.50))
```
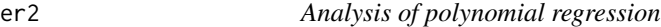

#### Description

The function performs analysis of polynomial regression in simple designs with quantitative treatments.

#### Usage

er2(data, design = 1, list = FALSE, type = 2)

#### Arguments

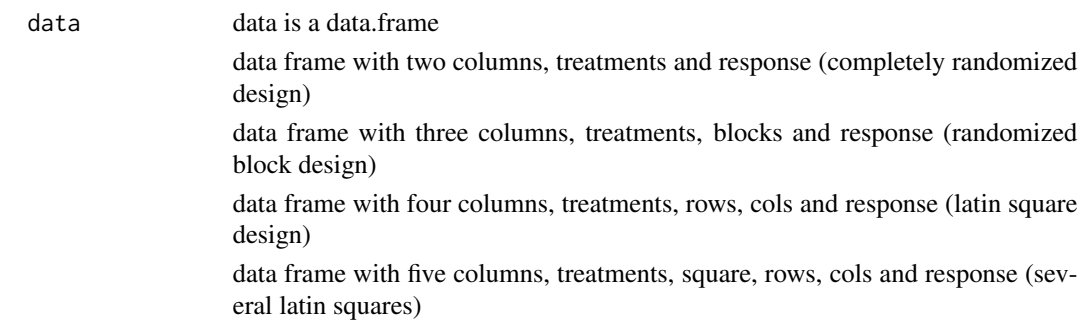

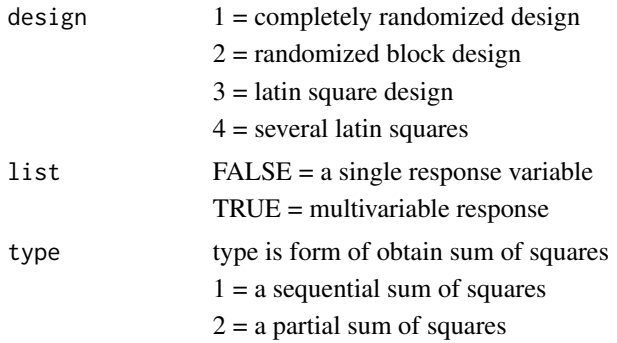

#### Details

The response and the treatments must be numeric. Other variables can be numeric or factors.

#### Value

Returns analysis of variance, models, t test for coefficients and R squared and adjusted R squared.

#### Author(s)

Emmanuel Arnhold <emmanuelarnhold@yahoo.com.br>

#### References

KAPS, M. and LAMBERSON, W. R. Biostatistics for Animal Science: an introductory text. 2nd Edition. CABI Publishing, Wallingford, Oxfordshire, UK, 2009. 504p.

SAMPAIO, I. B. M. Estatistica aplicada a experimentacao animal. 3nd Edition. Belo Horizonte: Editora FEPMVZ, Fundacao de Ensino e Pesquisa em Medicina Veterinaria e Zootecnia, 2010. 264p.

#### See Also

lm, lme(package nlme), ea1(package easyanova), er1

#### Examples

```
# analysis in completely randomized design
data(data1)
r1=er2(data1)
names(r1)
r1
r1[1]
# analysis in randomized block design
data(data2)
r2=er2(data2, design=2)
r2
# analysis in latin square design
```
14 regplot

```
data(data3)
r3=er2(data3, design=3)
r3
# analysis in several latin squares
data(data4)
r4=er2(data4, design=4)
r4
# data
treatments=rep(c(0.5,1,1.5,2,2.5,3), c(3,3,3,3,3,3))
r1=rnorm(18,60,3)
r2=r1*1:18
r3=r1*18:1
r4=r1*c(c(1:10),10,10,10,10,10,10,10,10)
data6=data.frame(treatments,r1,r2,r3, r4)
# use the argument list = TRUE
er2(data6, design=1, list=TRUE)
```
regplot *Plot data and equation*

#### Description

The function plot data and equation

#### Usage

```
regplot(data, model=1, start=c(a=1,b=1,c=1,d=1,e=1), xlab="Explanatory Variable",
ylab="Response Variable", position=1, digits=6, mean=TRUE, sd=FALSE,
legend = TRUE, lty=2, col="dark blue", pch=20, xlim="defalt.x",ylim="defalt.y",...)
```
#### Arguments

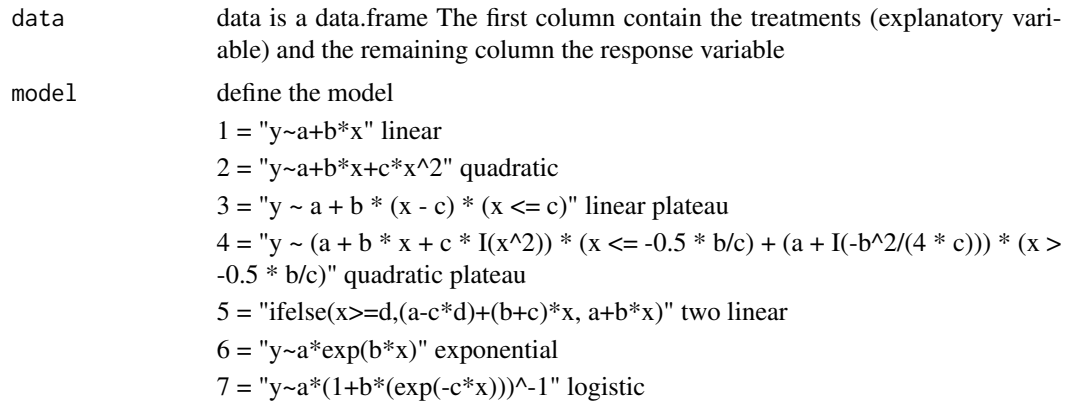

<span id="page-13-0"></span>

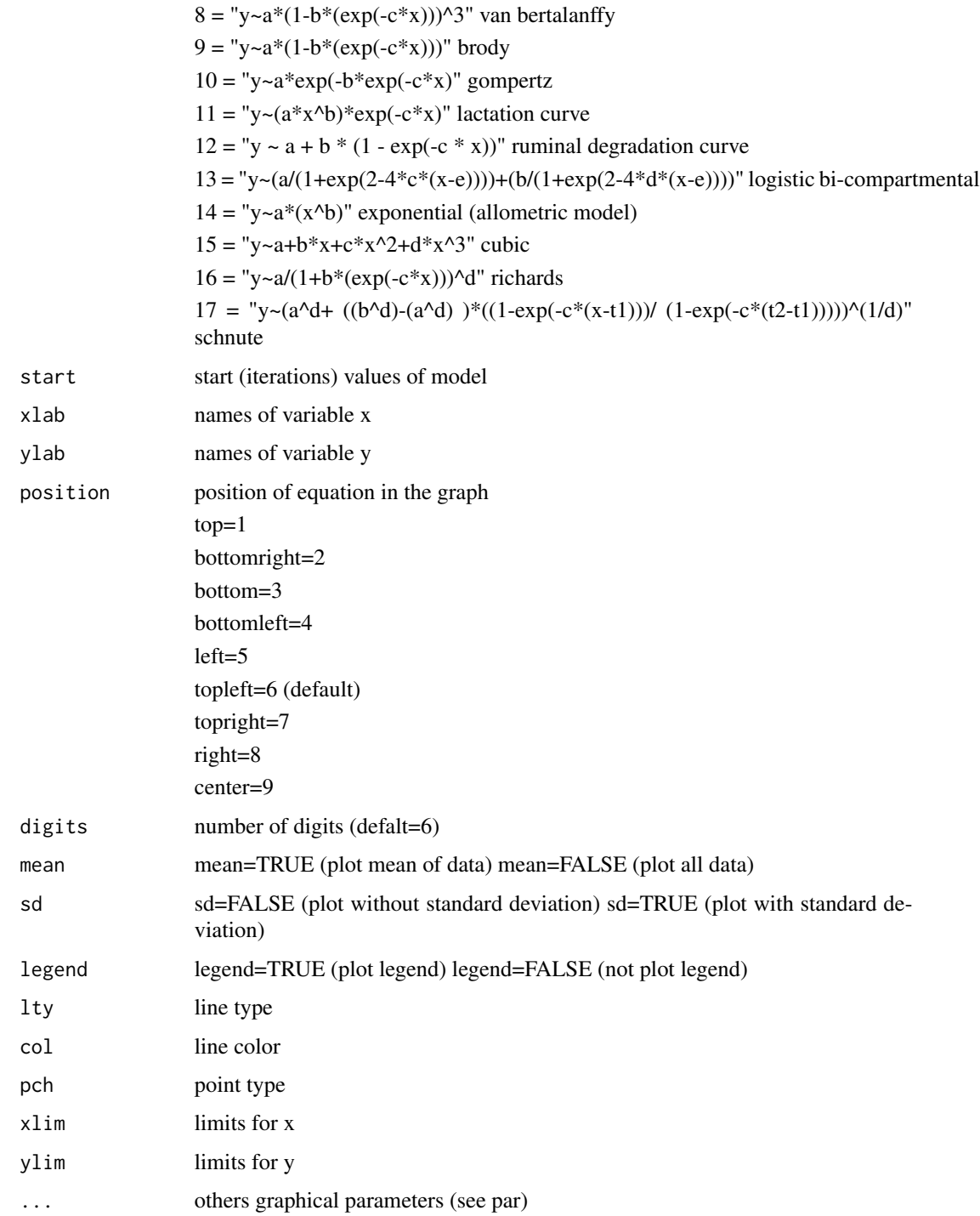

#### Author(s)

Emmanuel Arnhold <emmanuelarnhold@yahoo.com.br>

#### References

KAPS, M. and LAMBERSON, W. R. Biostatistics for Animal Science: an introductory text. 2nd Edition. CABI Publishing, Wallingford, Oxfordshire, UK, 2009. 504p.

TERRANCE J. QUINN II and RICHARD B. DERISO. Quantitative Fish Dynamics, New York, Oxford, Oxford University Press, 1999.

#### See Also

nls,er1,er2,bl

#### Examples

```
# weights of Angus cow at ages from 8 to 108 months (Kaps and Lamberson, 2009)
weight=c(280,340,430,480,550,580,590,600,590,600)
age=c(8,12,24,36,48,60,72,84,96,108)
data1=data.frame(age, weight)
# linear
regplot(data1, model=1, digits=3, position=3, ylab="weight", xlab="age")
# quadratic
regplot(data1, model=2, digits=3, position=3, col=1, ylim=c(200,700))
# linear plateau
regplot(data1, model=3,ylab="weight", xlab="age", lty=5, col="dark green",
position=3, ylim=c(200,700), xlim=c(0,150), lwd=2)
# quadratic plateau
regplot(data1, model=4,ylab="weight", xlab="age")
# two linear
regplot(data1, model=5, start=c(250,6,2,50),digits=3, position=3 )
# exponential
regplot(data1, model=6, start=c(250,0.05))
# logistic
regplot(data1, model=7, start=c(600,4,0.05))
# van bertalanffy
regplot(data1, model=8, start=c(600,2,0.05))
# brody
regplot(data1, model=9, start=c(600,4,0.05))
# gompertz
regplot(data1, model=10, start=c(600,4,0.05))
```
# richards

#### regplot that the contract of the contract of the contract of the contract of the contract of the contract of the contract of the contract of the contract of the contract of the contract of the contract of the contract of t

```
regplot(data1, model=16, start=c(600,2,0.05,1.4))
# allometric
regplot(data1, model=14)
# cubic
regplot(data1, model=15)
# growth of Zagorje turkeys (Kaps and Lamberson, 2009)
weight=c(44,66,100,150,265,370,455,605,770)
age=c(1,7,14,21,28,35,42,49,56)
data2=data.frame(age,weight)
# two linear
regplot(data2, model=5, start=c(25,6,10,20))
# weight gain measurements of turkey poults (Kaps and Lamberson, 2009)
methionine=c(80,85,90,95,100,105,110,115,120)
gain=c(102,115,125,133,140,141,142,140,142)
data3=data.frame(methionine, gain)
# linear
regplot(data3, model=1)
# quadratic
regplot(data3, model=2)
# linear plateau
regplot(data3, model=3)
# quadratic plateau
regplot(data3, model=4)
# lactation curve
milk=c(25,24,26,28,30,31,27,26,25,24,23,24,22,21,22,20,21,19,
18,17,18,18,16,17,15,16,14)
days=c(15,15,15,75,75,75,135,135,135,195,195,195,255,255,255,315,
315,315,375,375,375,435,435,435,495,495,495)
data4=data.frame(days,milk)
regplot(data4, model=11, start=c(16,0.25,0.004))
# ruminal degradation
```

```
18 regtest
```

```
time=c(2,6,9,24,48,72,96)
deg=c(20,33,46,55,66,72,76)
data5=data.frame(time,deg)
regplot(data5, model=12)
# logistic bi-compartmental (gas production)
time=c(0,12,24,36,48,60,72,84,96,108,120,144,168,192)
gas=c(0.002,3.8,8,14.5,16,16.5,17,17.4,17.9,18.1,18.8,19,19.2,19.3)
data6=data.frame(time,gas)
regplot(data6, model=13, start=c(19,4,0.025,0.004,5))
# multiple curves
time=c(0,12,24,48,64,72,96)
t1=c(36,48,59,72,85,86,87)
t2=c(14,25,36,49,59,65,72)
t3=c(55,78,86,87,86,87,88)
data=data.frame(time,t1,t2,t3)
regplot(data, model=12)
regplot(data, model=4)
# include standard deviation in graph
data(data1)
regplot(data1, sd=TRUE)
# Schnute model
#pacific halibut weight-age data of females (Terrance and Richard, 1999)
age=c(4,5,6,7,8,9,10,11,12,13,14,15,16,17,
18,19,20,21,22,23,24,28)
weight=c(1.7,2,3.9, 4.2,6.4,7.6,10.9,14.9,18.2,21.6,25.4,28.8,
30.9,35.6,37.9,34.7,44.8,52.6,49.1,56.7,58.6,54.1)
halibut=data.frame(age,weight)
t1=min(halibut[,2])
t2=max(halibut[,2])
regplot(halibut,model=17,start=c(t1,t2,0.22,-0.63), ylim=c(0,100))
```
regtest *Test of models and parameters*

<span id="page-17-0"></span>

#### regtest the contract of the contract of the contract of the contract of the contract of the contract of the contract of the contract of the contract of the contract of the contract of the contract of the contract of the co

#### Description

This function performs test of models and parameters

#### Usage

```
regtest(data, model = 1, start = c(a = 1, b = 1, c = 1, d = 1, e = 1))
```
#### Arguments

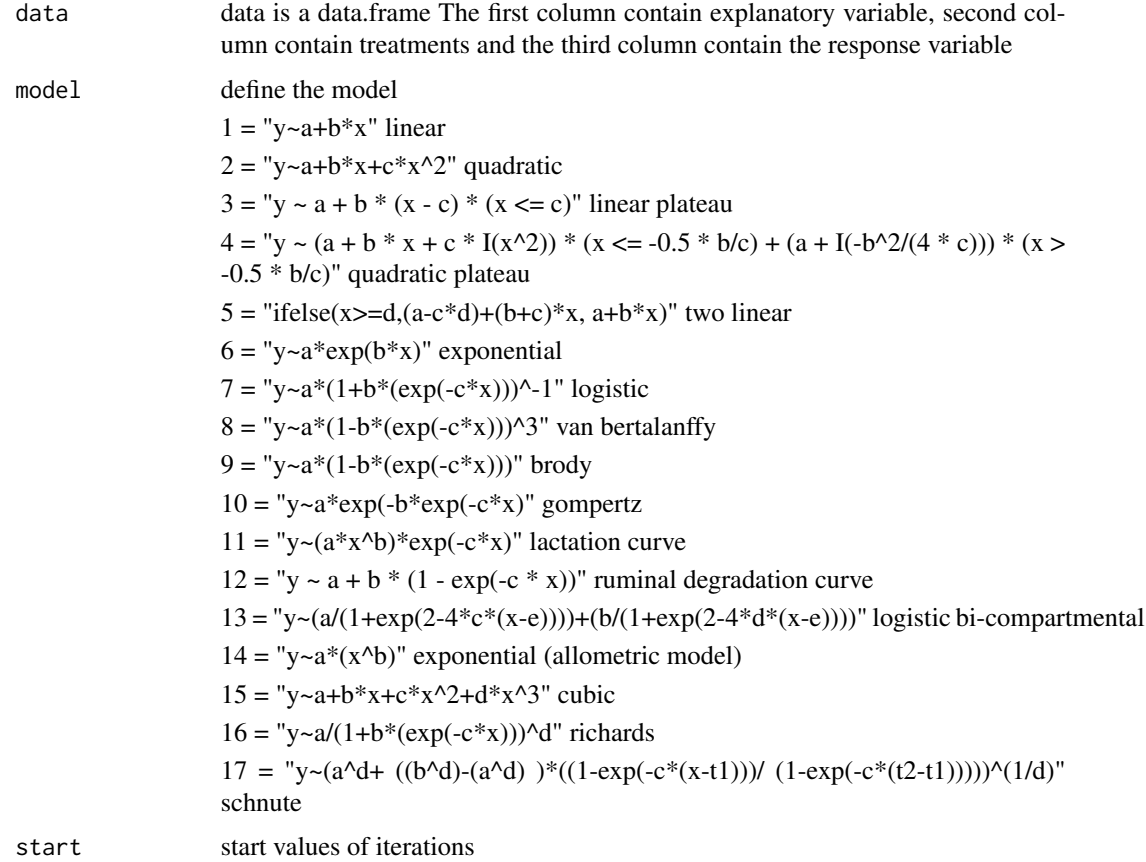

#### Value

Returns coefficients of the models, test for coefficients, AIC and BIC.

#### Author(s)

Emmanuel Arnhold <emmanuelarnhold@yahoo.com.br>

#### See Also

lm, ea1(easyanova package), pr2, regplot

#### Examples

```
x=c(1,1,1,2,2,2,3,3,3,4,4,4)
y=c(5,5.3,6,8,8.9,12,14,18,25,25,29,32)
t=c("t1","t2","t3","t1","t2","t3","t1","t2","t3","t1","t2","t3")
data=data.frame(x,t,y)
# linear
regtest(data, model=1)
# quadratic
regtest(data, model=2)
# exponential
regtest(data, model=6)
# ... etc
```
# <span id="page-20-0"></span>Index

bl, [3](#page-2-0)

data1, [5](#page-4-0) data2, [6](#page-5-0) data3, [7](#page-6-0) data4, [7](#page-6-0) data5, [8](#page-7-0) easyreg *(*easyreg-package*)*, [2](#page-1-0) easyreg-package, [2](#page-1-0) er $1, 8$  $1, 8$ er2, [12](#page-11-0) regplot, [14](#page-13-0) regtest, [18](#page-17-0)